# OLIMPIADA **CORDOBESA**

# **PROPUESTA DE ACOMPAÑAMIENTO A LOS ESTUDIANTES**

**SORDOBA** 

**ALGUNOS PROBLEMAS DE PREPARACIÓN** PARA LOS CERTÁMENES ESCOLAR. **ZONAL Y PROVINCIAL** 

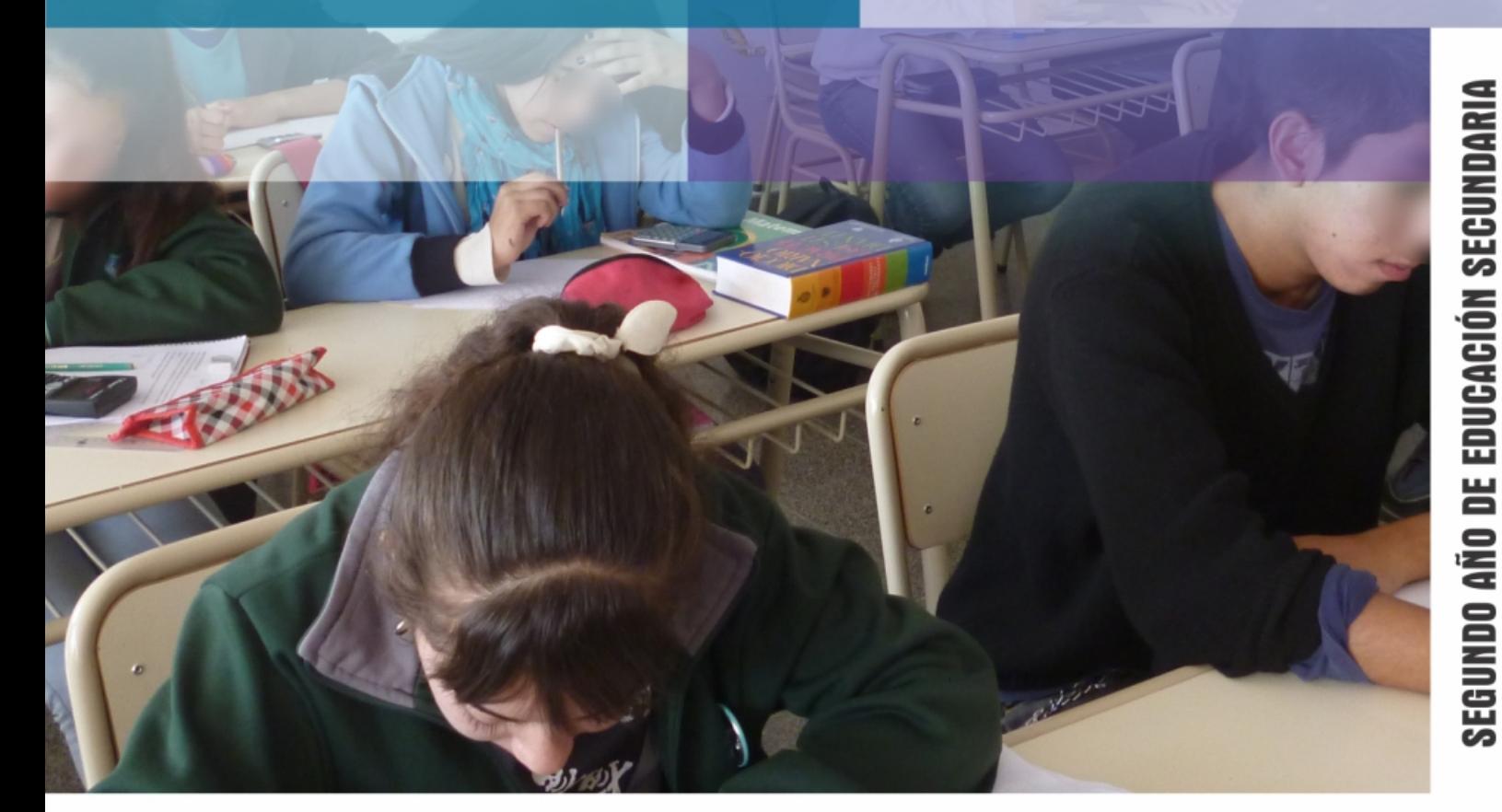

**VAMOS<br>MÃS ALTO** 

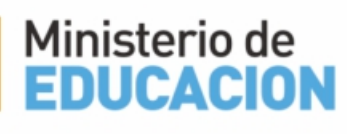

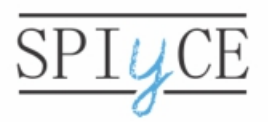

Secretaría de Educación Subsecretaría de Promoción de Igualdad y Calidad Educativa *Querido estudiante:*

*Te invitamos a hacer matemática, a poner en acción tus saberes y a emplear tu ingenio y tu creatividad para buscar soluciones a situaciones que constituyen verdaderos problemas. Sabemos que tenés la capacidad para enfrentarte al desafío y resolver problemas matemáticos. ¡Animate!*

*La propuesta es la siguiente:*

- *Leé cada problema*
- *Iniciá la búsqueda de la solución. Si necesitás, consultá tus libros y apuntes.*
- *Al momento de concluir la búsqueda, reunite con tus compañeros para compartir tu proceso y explicar cómo lo pensaste. Podés aprovechar la instancia para analizar y discutir lo realizado.*

*No te olvides de registrar los razonamientos, explicaciones y cálculos que usaste para resolver cada problema. Debajo de cada problema tenés un espacio para hacerlo. Podés usar otras hojas, si necesitás.*

# **ALGUNOS PROBLEMAS DE PREPARACIÓN PARA EL CERTAMEN ESCOLAR**

#### **Gastos de un estudiante universitario**

Daniel ha venido a la ciudad de Córdoba para estudiar en la universidad. Cada mes sus padres le envían dinero para sus gastos.

Durante la primera semana de este mes, gastó la tercera parte del dinero que recibió. Durante la segunda semana de este mes, gastó la cuarta parte del dinero que le quedaba. Luego de esas dos semanas, a Daniel le quedan \$1800.

¿Cuánto dinero recibió Daniel este mes para sus gastos?

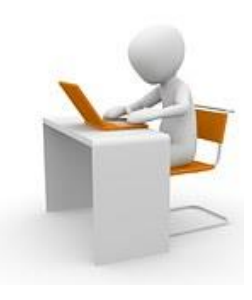

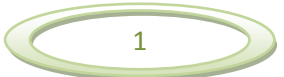

### **Sofía y sus gastos**

Sofía vive en la ciudad de Córdoba desde hace 3 meses. Los dos primeros meses su familia le envió la misma cantidad de dinero para colaborar en sus gastos.

El primer mes gastó $\frac{3}{4}$  del dinero que recibió. El segundo ahorró la cuarta parte del dinero ahorrado el mes anterior.

Si entre los dos meses ahorró \$800, ¿cuánto dinero le mandó su familia el segundo mes?

# **La Secretaría de Prensa y Difusión se organiza**

La Secretaría de Prensa y Difusión del Centro de Estudiantes de la escuela está integrada por 5 estudiantes de tercer año y 3 de segundo año del Ciclo Básico. Hay que elegir entre ellos un coordinador, un secretario y un vocal. Se ha decidido que el coordinador y el secretario sean estudiantes de tercer año, y el vocal, un estudiante de segundo año. ¿De cuántas maneras distintas puede realizarse la elección de ese grupo de tres personas?

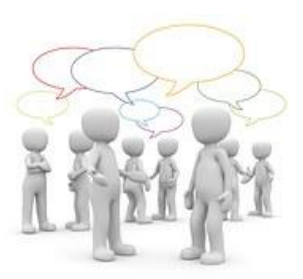

### **Nueva sección de la revista escolar**

Seis estudiantes de segundo año se han sumado al grupo encargado de la revista escolar. Tres de ellos se ocuparán de la nueva sección *Recomendados para ver y escuchar*: uno se dedicará a la música; otro, a las películas y el tercero, a las series de televisión.

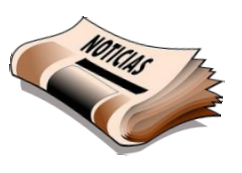

¿De cuántas maneras distintas pueden elegirse los estudiantes que se dedicarán a la nueva sección de la revista escolar?

#### **Una figura a partir de otra**

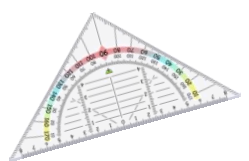

Se construye el rectángulo *ABCD*. Se marcan los puntos medios de los lados *AB*, *BC*, *CD* y se los llama *E*, *F* y *G* respectivamente. Se construye el triángulo que se forma al unir los puntos  $E$ ,  $F$  y  $G$ . Se mide el ángulo  $\widehat{EFG} = 120^\circ$ .

¿Qué clase de triángulo es *EFG*? ¿Por qué? Explicá usando las propiedades de las figuras geométricas.

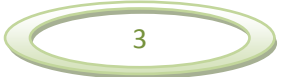

### **Un triángulo a partir de un cuadrado**

Se construye el cuadrado *ABCD*. Se traza la diagonal *AC* y la base media paralela al lado *AB*. Así se forman dos triángulos congruentes (iguales). ¿Qué clase de triángulos son? ¿Por qué? Explicá usando las propiedades de las figuras geométricas.

# **ALGUNOS PROBLEMAS DE PREPARACIÓN PARA EL CERTAMEN ZONAL**

### **Diseño con mosaicos de vidrio**

En una revista de arquitectura se muestra este diseño para armar con pequeños mosaicos de vidrio cuadrados de 2,5 cm de lado.

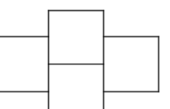

Luego se indica cómo se puede ir agrandando ese diseño, usando más baldosas en la columna central.

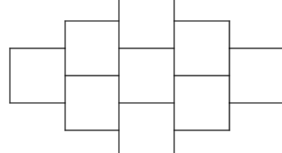

Una arquitecta usará ese diseño para decorar una pared, colocando 15 mosaicos en la columna central (la más larga). ¿Cuántos mosaicos empleará la arquitecta para armar ese diseño en la pared?

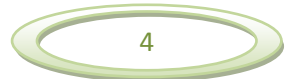

#### **Diseños novedosos para las paredes**

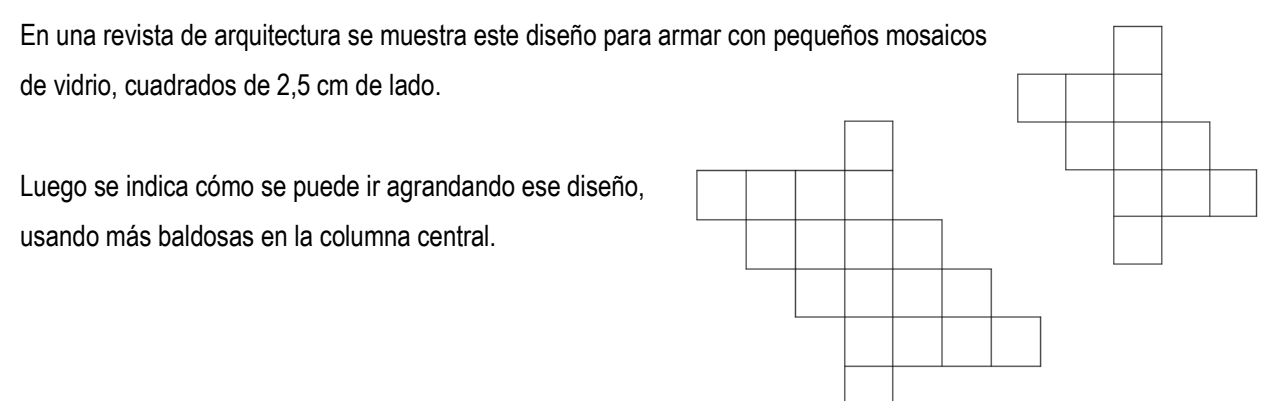

Un arquitecto usará ese diseño para decorar la pared de una cocina. Él sabe que en la columna central (la más larga) tendrá que colocar 24 mosaicos. ¿Cuántos mosaicos empleará para armar ese diseño en la pared de la cocina?

# **En búsqueda de la medida de los ángulos**

Se construye el triángulo *ABC*. Se traza la altura correspondiente al lado *AC*, que corta a ese lado en el punto *D*. Así se obtienen los triángulos *ADB* y *CDB*.

El triángulo *CDB* es isósceles. En el triángulo *ADB*, el ángulo *A* mide el doble que el ángulo *B*.

¿Cuántos miden los ángulos del triángulo *ABC*?

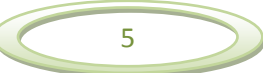

# **Promoción de fin de temporada**

En un negocio de ropa para adolescentes y jóvenes hay una promoción de fin de temporada de invierno:

- 50% de descuento en camperas;
- 30% de descuento en pulóveres.

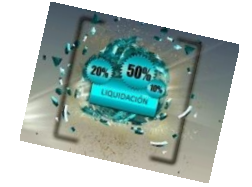

Cristina decide aprovechar la promoción y compra una campera para su hijo Lucas y un pulóver para su ahijada Eliana. El precio de lista (sin descuento) de la campera es de \$1334 y el del pulóver, \$430.

Cristina paga la compra la compra con tarjeta de débito, porque así le devuelvan el 5% del IVA.

¿Cuánto dinero le devuelven a Cristina por pagar esa compra con tarjeta de débito?

*Aclaración: El precio de lista de todos los productos incluye el 21% del IVA (impuesto al valor agregado). Cuando se paga con tarjeta de débito, se devuelve un 5% del IVA. Así se paga sólo el 16% del IVA.*

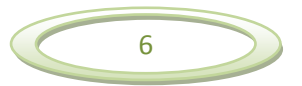

#### **ALGUNOS PROBLEMAS DE PREPARACIÓN AL CERTAMEN PROVINCIAL**

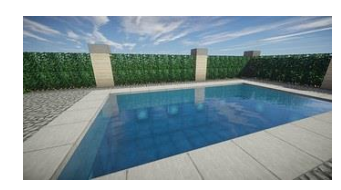

#### **Pérdida de agua<sup>1</sup>**

La pileta del hotel *El Pinar* de Termas de Río Hondo tiene forma de prisma. Las dimensiones de la pileta son: 4m de ancho, 6 m de largo y 1,50m de profundidad. Después de realizarle refacciones, comenzaron a llenarla. Ingresaban 1500 litros de

agua por hora. Luego de 10 horas, la pileta sólo estaba llena hasta las  $\frac{2}{5}$ partes de la profundidad. De esta manera, se dieron cuenta de que la pileta tenía una fisura.

¿Cuántos litros de agua por hora se pierden a causa de la fisura?

#### **Compras en la Feria del Libro Infantil y Juvenil**

 $\overline{\phantom{a}}$ 

Lucía fue con sus tres hijos a la Feria del Libro Infantil y Juvenil. En un stand de la feria decía: *Lleve tres libros de historieta de la misma colección y le hacemos el 60% de descuento en el de menor precio*. Lucía compró allí un libro de historieta para cada uno de sus hijos. Los libros costaban \$85, \$75 y \$79. Compró además una novela de misterio para su sobrina que cumplía años.

Como su compra fue superior a \$300, le hicieron un descuento del 10%. Si pagó en total \$324, ¿cuál era el pecio de lista (sin descuento) de la novela que compró para su sobrina?

<sup>1</sup> Elaborado por el equipo evaluador de la categoría B del Certamen Internacional de la Olimpiada de Matemática ATACALAR 2015.

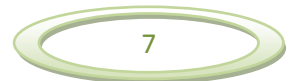

# **Compras para festejar el día del estudiante<sup>2</sup>**

Sergio y sus amigos festejaron el día del estudiante con una fiesta. Para eso fueron al supermercado *Llene el carrito*  y compraron cuatro cajas de 12 hamburguesas, aprovechando la promoción del descuento del 40% en la segunda unidad. De esta forma la segunda unidad les costó \$45,75.

Al llegar a la caja, les hicieron un descuento del 8% sobre el total a pagar, porque usaron la tarjeta del supermercado.

¿Cuál fue el porcentaje real de descuento por cada caja de 12 hamburguesas?

# **Diseño para cubrir las paredes de una pileta de natación**

En una revista de decoración se muestra este diseño para armar con pequeños mosaicos cuadrados de 2 cm de lado, de dos colores diferentes.

Luego se indica cómo se puede ir agrandando ese diseño:

 $\overline{\phantom{a}}$ 

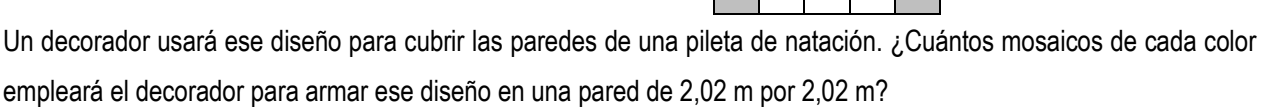

<sup>2</sup> Elaborado por el equipo evaluador de la categoría B del Certamen Internacional de la Olimpiada de Matemática ATACALAR 2015.

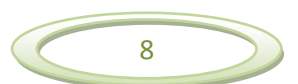

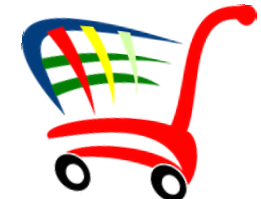

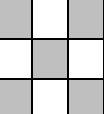

# **Elección de remeras del grupo** *Aguas Negras<sup>3</sup>*

En la tienda *Tu Banda* del grupo musical *Aguas Negras*, se venden 15 modelos de remeras: 5 negras, 6 rojas y 4 blancas, todas al mismo precio. Pedro, que es fanático del grupo, sólo tiene dinero para 3 de ellas y quiere que dos sean del mismo

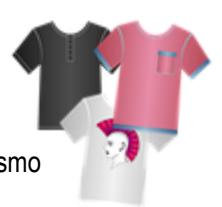

color. ¿Cuántas elecciones distintas tiene para realizar su compra?

# **Un triángulo a partir de otro triángulo**

 $\overline{\phantom{a}}$ 

Se construye el triángulo isósceles *ABC* que tiene *AB* = *AC* y el ángulo  $\widehat{BAC} = 36^\circ$ . En el lado *BC* se marcan los puntos P y Q de manera que  $\widehat{BAP} = \widehat{PAQ} = \widehat{QAC}$ . Se construye el triángulo que se forma al unir los puntos A, P y Q. ¿Qué clase de triángulo es *APQ*? Explicá usando las propiedades de las figuras geométricas.

<sup>&</sup>lt;sup>3</sup> Elaborado por el equipo evaluador de la categoría B del Certamen Internacional de la Olimpiada de Matemática ATACALAR 2015.

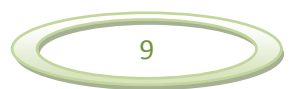

# **Una figura a partir de otra**

Se construye el trapecio isósceles *ABCD*, de base menor *AB* y de base mayor *CD*. Se marcan los puntos medios de los lados *BC*, *CD*, *DA* y se los llama *E*, *F* y *G* respectivamente. Se construye el triángulo que se forma al unir los puntos  $E$ ,  $F$  y  $G$ . Se mide el ángulo  $\widehat{EFG} = 40^{\circ}$ .

¿Qué clase de triángulo es *EFG*? ¿Por qué? Explicá usando las propiedades de las figuras geométricas.

**Gobierno de Córdoba Ministerio de Educación Secretaría de Educación Subsecretaría de Promoción de Igualdad y Calidad Educativa Área de Políticas Pedagógicas y Curriculares Desarrollo Curricular Equipo de trabajo: Sandra Molinolo, Laura Vélez, con la colaboración de Ederd Picca. Lectura y corrección de estilo: Jimena Castillo Diseño Gráfico: Fabio Viale** 

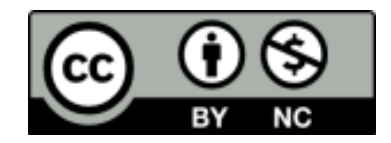

Esta publicación está disponible en acceso abierto bajo la [LicenciaCreativeCommons](http://creativecommons.org/licenses/by-nc/4.0/) Atribución-[NoComercial 4.0 Internacional](http://creativecommons.org/licenses/by-nc/4.0/)

Al utilizar el contenido de la presente publicación, los usuarios podrán reproducir total o parcialmente lo aquí publicado, siempre y cuando no sea alterado, se asignen los créditos correspondientes y no sea utilizado con fines comerciales.

Las publicaciones de la Subsecretaría de Promoción de Igualdad y Calidad Educativa (Secretaría de Educación, Ministerio de Educación, Gobierno de la Provincia de Córdoba) se encuentran disponibles en htt[p www.igualdadycalidadcba.gov.ar](http://www.igualdadycalidadcba.gov.ar/)

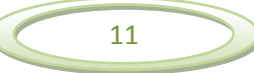

#### **AUTORIDADES**

Gobernador de la Provincia de Córdoba Cr. Juan Schiaretti

Vicegobernador de la Provincia de Córdoba Ab. Martín Llaryora

Ministro de Educación de la Provincia de Córdoba Prof. Walter Mario Grahovac

> Secretaria de Educación Prof. Delia María Provinciali

Subsecretario de Promoción de Igualdad y Calidad Educativa Dr. Horacio Ademar Ferreyra

> Directora General de Educación Inicial Lic. Edith Teresa Flores

Directora General de Educación Primaria Lic. Stella Maris Adrover

Director General de Educación Secundaria Prof. Víctor Gómez

Director General de Educación Técnica y Formación Profesional Ing. Domingo Horacio Aringoli

> Director General de Educación Superior Mgter. Santiago Amadeo Lucero

Director General de Institutos Privados de Enseñanza Prof. Hugo Ramón Zanet

Director General de Educación de Jóvenes y Adultos Prof. Carlos Omar Brene

Directora General de Educación Especial y Hospitalaria Lic. Alicia Beatriz Bonetto

Director General de Planeamiento, Información y Evaluación Educativa Lic. Nicolás De Mori

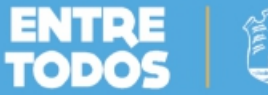

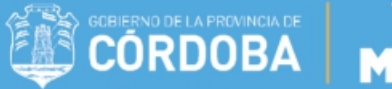

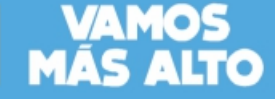

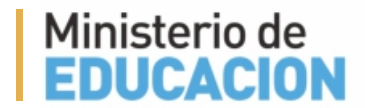

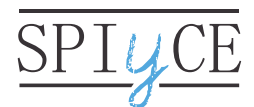

Secretaría de Educación Subsecretaría de Promoción de Igualdad y Calidad Educativa